## **CGK5216 CBAO0 2AB2**

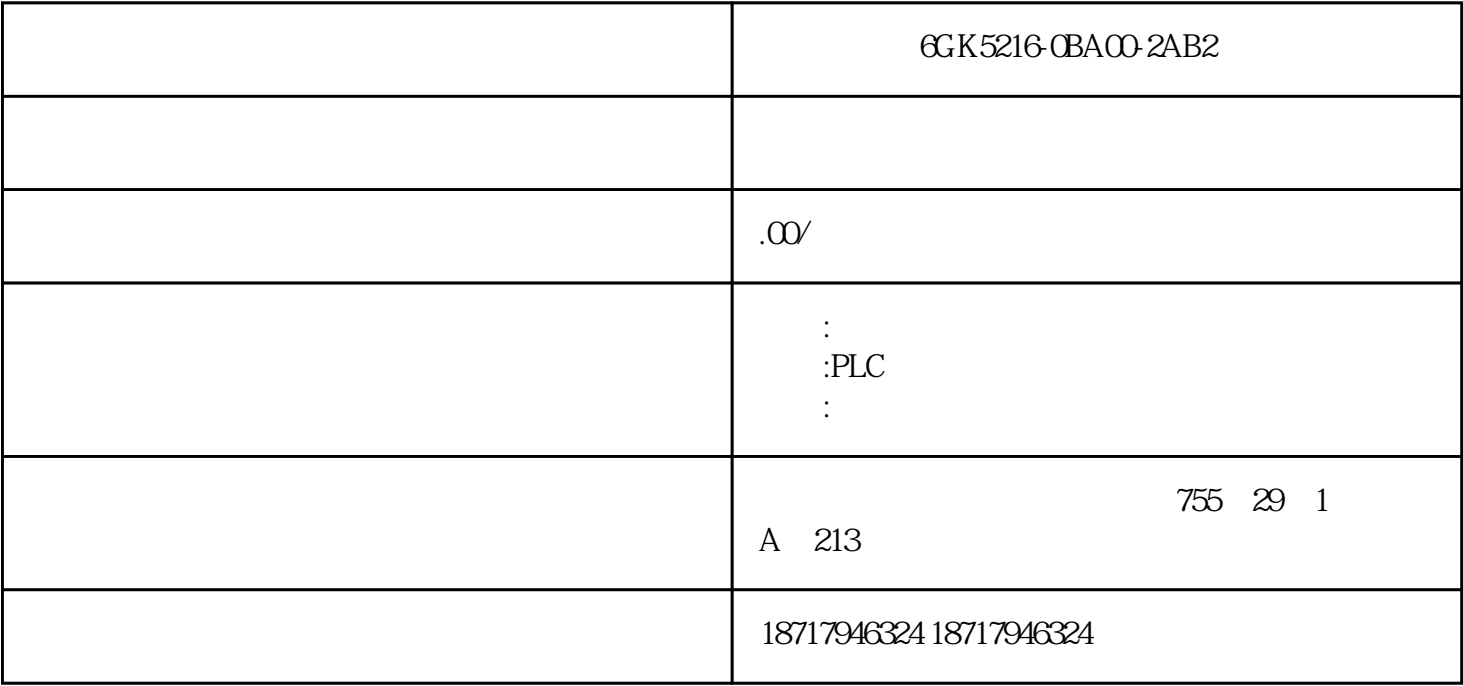

6GK5216-0BA00-2AB2

 $\mathcal{R}$ 

2C S、802D SL、810D DE、820D SL、840C CE、840D DE、840D SL、840Di  $SL$  S120

PLC200.300.400.S1200.S1500.ET200.Smart200,6SE70 .70 .6SY7000 /7010.C98 6RA70/28/24 6XV 6EP 3RW30/40/44 6AV  $LOGO!$   $GL$   $G110G120S120V10V20$   $MM440/430/420$   $dDR$   $TML$ . The TMF. TMF.  $H$   $6FC.6SN$ 

HSR SCALAN  $CE X400$  RM,  $50$  $RM$ 

 $0.3$ 

SCALANCE X

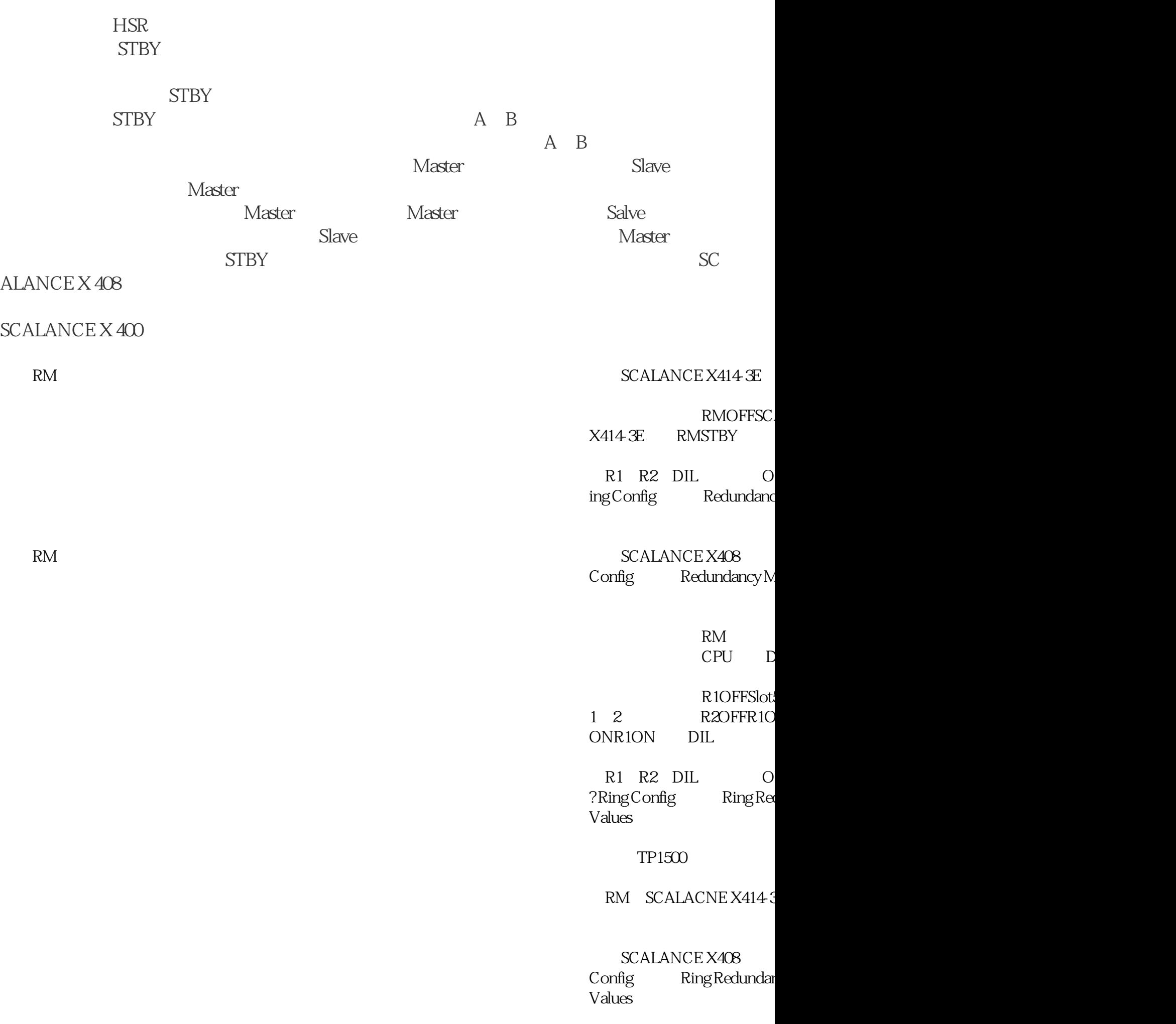

## SCALANCE X 400

 $S$ TBY  $S$ TBY  $A$ CE X 400 Web<br>Mask Standb Standby Connection enables Standby Connection enables Standby Connection enables STBY ( $\overline{B}$ )  $A \quad B$ 

> $STBY$ Port10.2 A B